## Components overview

Kore Nordmann <kn@ez.no>

eZ Systems

May 6, 2009

KoreNordmann - Presentation

<span id="page-1-0"></span>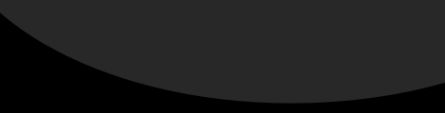

### [The document component](#page-1-0)

[The graph component](#page-6-0)

KoreNordmann - Presentation

- $\blacktriangleright$  Support coversions between document markup formats
- $\blacktriangleright$  Applications in content management
	- $\blacktriangleright$  Different input mechanisms
		- ▶ WYSISWYG editor (HTML)
		- $\triangleright$  Simple text editor (wiki markup)
		- $\blacktriangleright$  Emails (ReST)
	- $\blacktriangleright$  Different output formats
		- $\triangleright$  Web frontend (HTML)
		- ▶ Technical documentation management (Docbook)
		- Print (PDF)

# The formats

### Currently supported formats

- $\blacktriangleright$  Docbook
- $\triangleright$  (X)Html
- $\triangleright$  eZ XML
- $\triangleright$  ReST
- $\triangleright$  Wiki
	- $\triangleright$  Dokuwiki, popular PHP based wiki (wiki.php.net) (read-only)
	- $\blacktriangleright$  Creole, wiki markup standardization initiative
	- $\triangleright$  Confluence, Apache Atlassian wiki dialect (read-only)
- $\blacktriangleright$  Currently in development
	- $\triangleright$  PDF (write only)
	- <sup>I</sup> ODF

# The architecture

 $\blacktriangleright$  Docbook as central conversion format

- $\blacktriangleright$  Possible conversion shortcuts
- $\triangleright$  Conversions always configurable and extensible

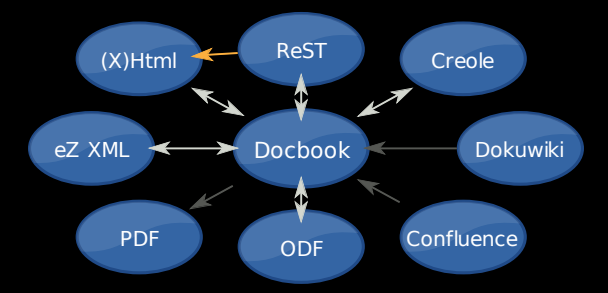

KoreNordmann - Presentation

- $\triangleright$  Simple example application converting between "all" formats.
- ▶ Code available at: [http://svn.ez.no/svn/ezcomponents/](http://svn.ez.no/svn/ezcomponents/docs/examples/applications/DocumentRoadShow) [docs/examples/applications/DocumentRoadShow](http://svn.ez.no/svn/ezcomponents/docs/examples/applications/DocumentRoadShow)

<span id="page-6-0"></span>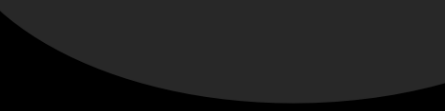

#### [The document component](#page-1-0)

[The graph component](#page-6-0)

KoreNordmann - Presentation

 $\triangleright$  Create a chart (graph) library, which focusses on:

- $\blacktriangleright$  Easy to use, simple API
- $\triangleright$  Customizable output, fit your design (palettes, 2D- or 3D-renderer)
- $\triangleright$  Different output formats (PNG, Flash, SVG)
- $\blacktriangleright$  Handling of various types of data

## An example

 $\triangleright$  Creation of a simple pie chart

```
1 $graph = new ezcGraphPieChart();
 2 $graph \rightarrow plate the = new ezc Graph Palette Black ();
 3 $graph->title = 'Access_statistics';
 4
 5 $g raph−>da ta [ ' A c c e s s s t a t i s t i c s ' ] = new
         ezcGraphArrayDataSet (array (
 6 ^{'} Mozilla ' \Rightarrow 19113.
 7 ' \to \text{Explorer'} \implies 10917,<br>8 ' Opera' \Rightarrow 1464.
     \sqrt[3]{\text{Opera}} \Rightarrow 1464.
9 ' Safari' \Rightarrow 652,
10 'Konqueror' \Rightarrow 474,
11 ) :
12 // Pimp...
13
14 $graph ->render (400, 250, 'pie_chart svg');
```
 $\blacktriangleright$  Includes some extra pimping...

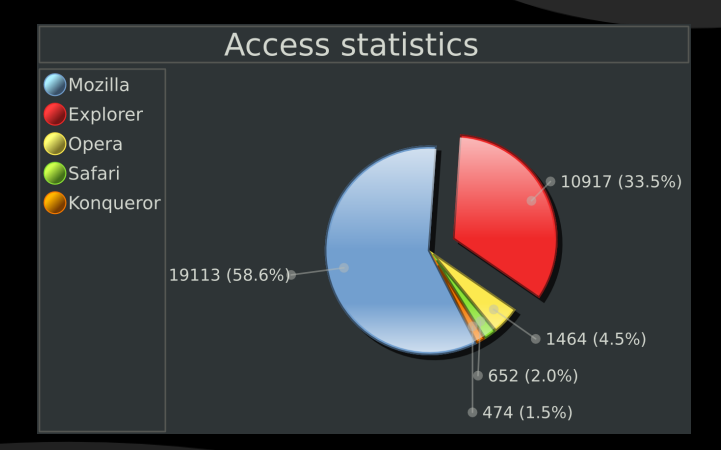

KoreNordmann - Presentation

# Another example  $1/4$

## A pie chart in 3D

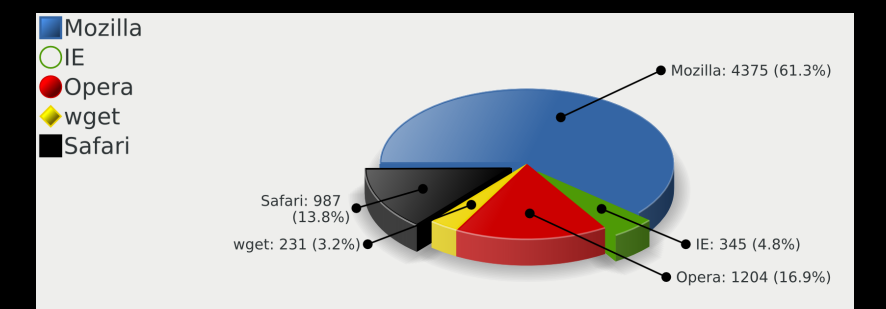

KoreNordmann - Presentation

# Another example 2/4

## $\triangleright$  A combination of bar and line charts

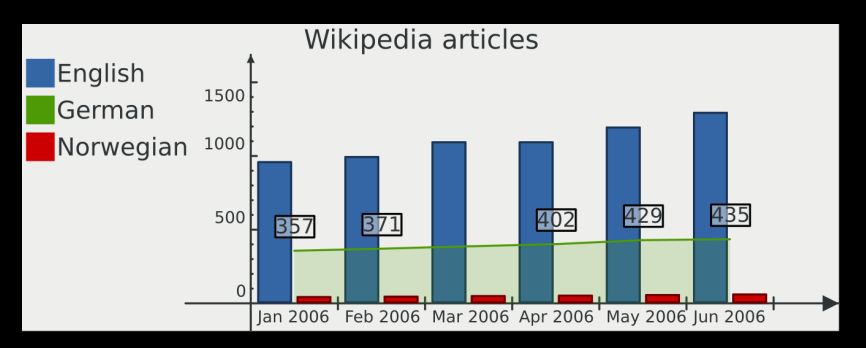

KoreNordmann - Presentation

# Another example 3/4

A heavily styled 3D bar chart

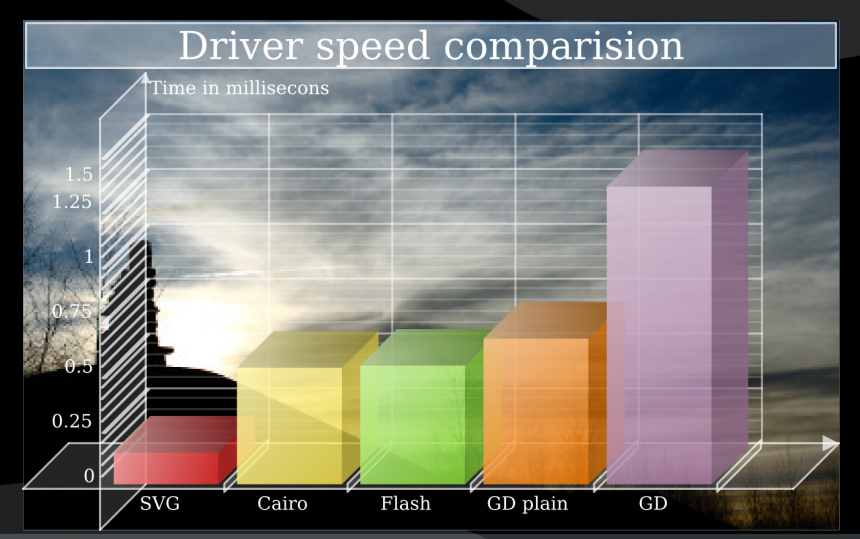

KoreNordmann - Presentation

## Another example 4/4

### $\triangleright$  A simple radar chart example

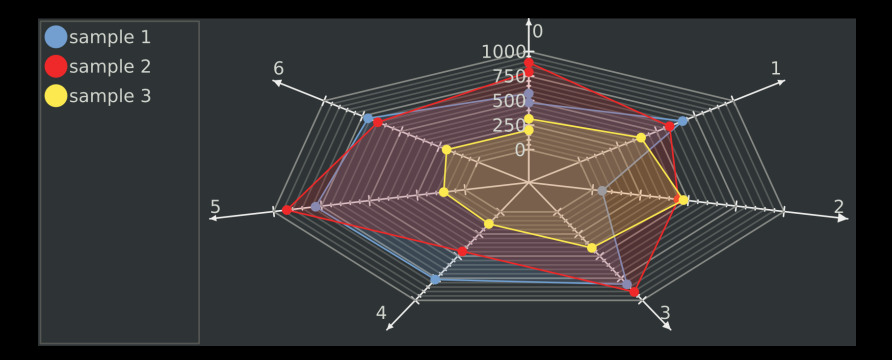

KoreNordmann - Presentation

- $\blacktriangleright$  Different chart types
	- $\blacktriangleright$  Line chart, pie chart, bar chart, radar chart, odometers
- $\blacktriangleright$  Different axis types
	- $\blacktriangleright$  Labeled axis, DateTime axis, Numeric axis, Logarithmic axis
- $\triangleright$  Different data set types
	- $\blacktriangleright$  Array data set, mathematical function, PDO data set, polynomial interpolation
- **Customization** 
	- $\triangleright$  Style every chart element
	- $\triangleright$  Use palettes with predefined styles